# Release Notes **eRadon V3 Release 2**

Roll-out in die Produktionsumgebung: 16.11.2023

**Besitzer<sup>1</sup> :** Bundesministerium für Klimaschutz, Umwelt, Energie, Mobilität, Innovation und Technologie (BMK)

**Erstelldatum:** 15.11.2023

 $\overline{a}$ 

<sup>&</sup>lt;sup>1</sup> Der/die BesitzerIn ist verantwortlich für: Erstellung, Einarbeitung von Review-Ergebnissen, Fertigstellung und zentrale Ablage der Release Notes

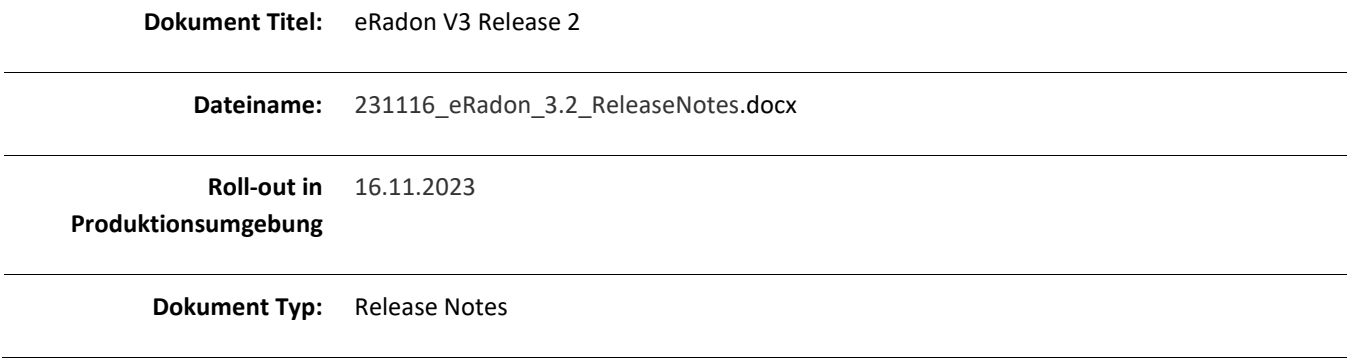

### Inhalt

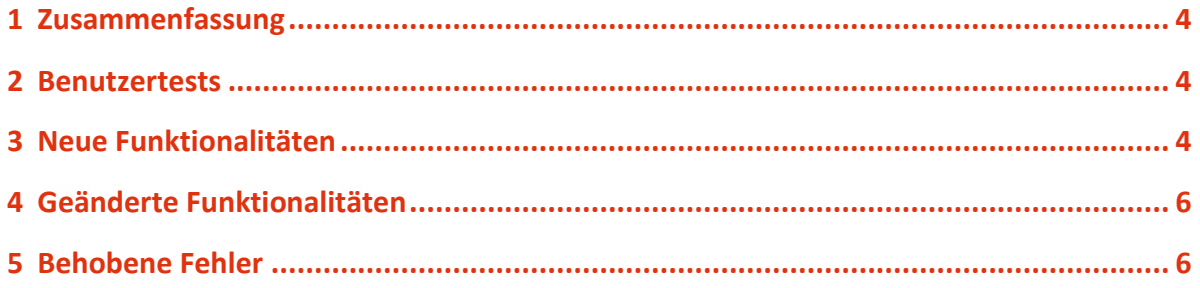

## <span id="page-3-0"></span>1 Zusammenfassung

#### **Ziele von eRadon V3 Release 2.0**

Erweiterung der EDM Systeme und von eRadon V3, um die zuvor im Konzept definierten behördlichen Prozesse zu unterstützen:

- 1. Erstellen, Übermitteln und Beurteilen von Radon-Anträgen
- 2. Übermitteln von Radon-Bescheiden
- 3. Anfordern von Dokumenten zu einer Radon-Standortmessung durch die Behörde
- 4. Meldung von verpflichteten Personen nach einer Sanierung samt Übermittlung von notwendigen Dokumenten
- 5. Festhalten von Dokumenten zu einer Radon-Standortmessung durch Sachverständige
- 6. Erstellen von Aktennotizen

Zur Zielerreichung werden folgende Formulare vom EDM-System bereitgestellt:

- 1. Radon-Antrag
- 2. Radon-Bescheid
- 3. Dokumente zu einem Radon-Standort
- 4. Sachverständigen-Dokument
- 5. Aktennotiz

### <span id="page-3-1"></span>2 Benutzertests

Benutzertests wurden am 20.09.2023 (eRadon V3 Release 2 Dokumente) und 07.11.2023 (eRadon V3 Release 2 Workflows) durchgeführt.

Alle dadurch entstandenen Änderungswünsche wurden dokumentiert und die daraus resultierenden Änderungen den Abnahmeverantwortlichen des Auftraggebers bei den Abnahmetests am 07.11.2023 bzw. als Report präsentiert.

## <span id="page-3-2"></span>3 Neue Funktionalitäten

#### **Neue eRadon-Fachobjekte für verantwortliche Personen und Behörden**

Es stehen verantwortlichen Personen und Behörden neue Fachobjekte für eRadon Arbeitsabläufe zur Verfügung:

 $\equiv$  edm.gv.at

- 1. Radon-Antrag (nur für verantwortliche Personen)
	- a. Dient verantwortlichen Personen dazu, eine Fristverlängerung zu einer Radon-Standortmessung zu beantragen.
- 2. Radon-Bescheid (nur für Behörden)
	- a. Dient Behörden dazu, außerhalb des EDM zugestellte Bescheide an verantwortliche Personen strukturiert festzuhalten und den verantwortlichen Personen zur Information über den EBB zur Verfügung zu stellen.
- 3. Dokumente zu einem Radon-Standort
	- a. Dient verantwortlichen Personen dazu, erforderliche Dokumente zu einem Radon-Standort an die zuständige Behörde zu übermitteln.
- 4. Sachverständigen-Dokument (nur für Behörden)
	- a. Dient Behörden dazu, Sachverständigen-Dokumente zu Radon-Standortmessungen strukturiert festzuhalten.
- 5. Aktennotiz (nur für Behörden)
	- a. Dient Behörden dazu, Aktennotizen zu Radon-Standortmessungen strukturiert festzuhalten.

### **Erstellung von neuen eRadon Fachobjekten über eine neue Aktion bei Radon-Standortmessungen im EBB**

In Zukunft können verantwortliche Personen und zuständige Behörden neue eRadon Fachobjekte zusätzlich zur bestehenden Funktion über die Titelleiste auch direkt über die Aktion "Neu ..." bei Radon-Standortmessungen erstellen.

Wenn dieser Weg gewählt wird, wird das neue Fachobjekt auch direkt mit den relevanten Radon-Standortdaten vorbefüllt.

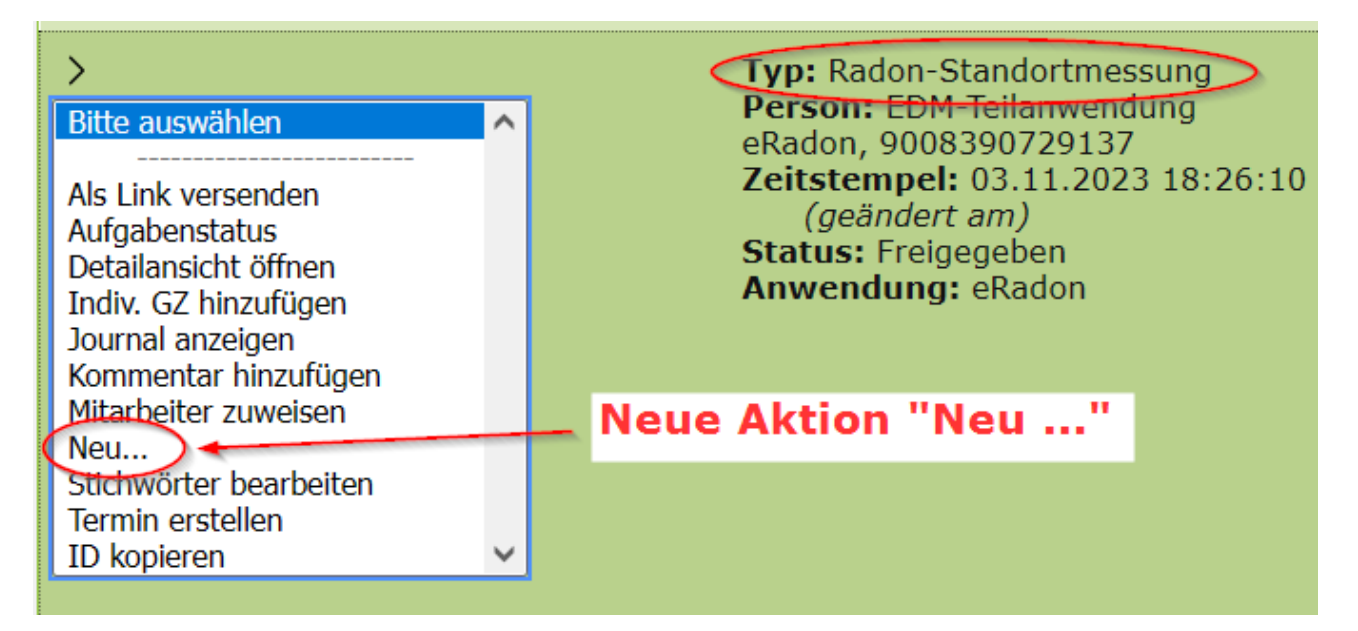

Abbildung 1 Neue Aktion "Neu ..." bei Fachobjekten vom Typ "Radon-Standortmessung"

### **Manuelle Änderungen des Verfahrensstatus von Radon-Standortmessungen durch die zuständigen Behörden im EBB**

In Zukunft können zuständige Behörden den Verfahrensstatus von Radon-Standortmessungen über neue Oberflächen manuell anpassen. Aufgerufen werden die Oberflächen durch neue kontextabhängige Aktionen im EBB bei Radon-Standortmessung Fachobjekten.

## <span id="page-5-0"></span>4 Geänderte Funktionalitäten

### **"Neustart nach Änderungen" einer Radon-Standortmessung erfolgt über ein strukturiertes Formular im EBB**

In Zukunft erfolgt der "Neustart nach Änderungen" über ein strukturiertes Formular, aufgerufen durch eine Aktion im EBB bei Radon-Standortmessung Fachobjekten, welche den Messverpflichteten und den Behördenmitarbeitern zur Verfügung steht.

## <span id="page-5-1"></span>5 Behobene Fehler

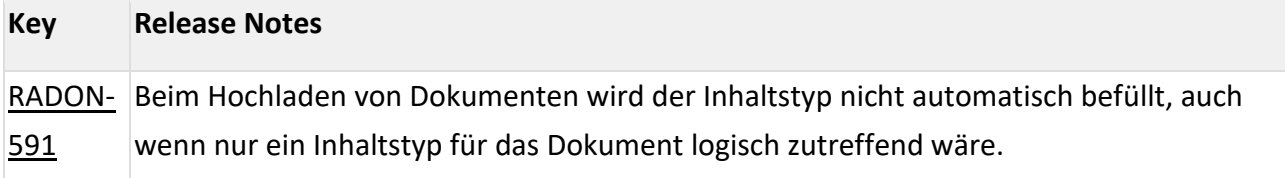

 $\equiv$  edm.gv.at

 $\sim$ 

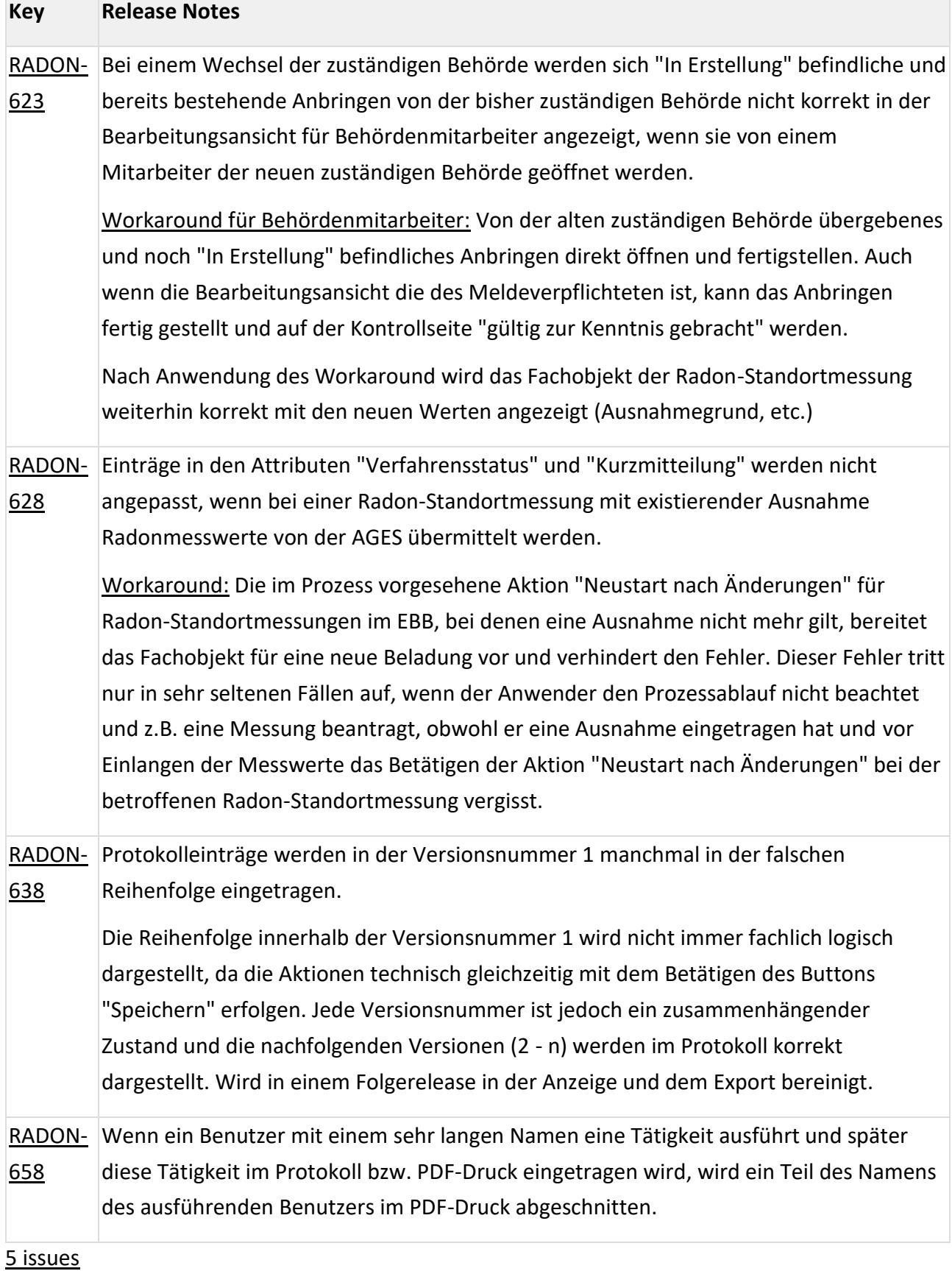

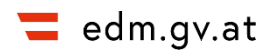